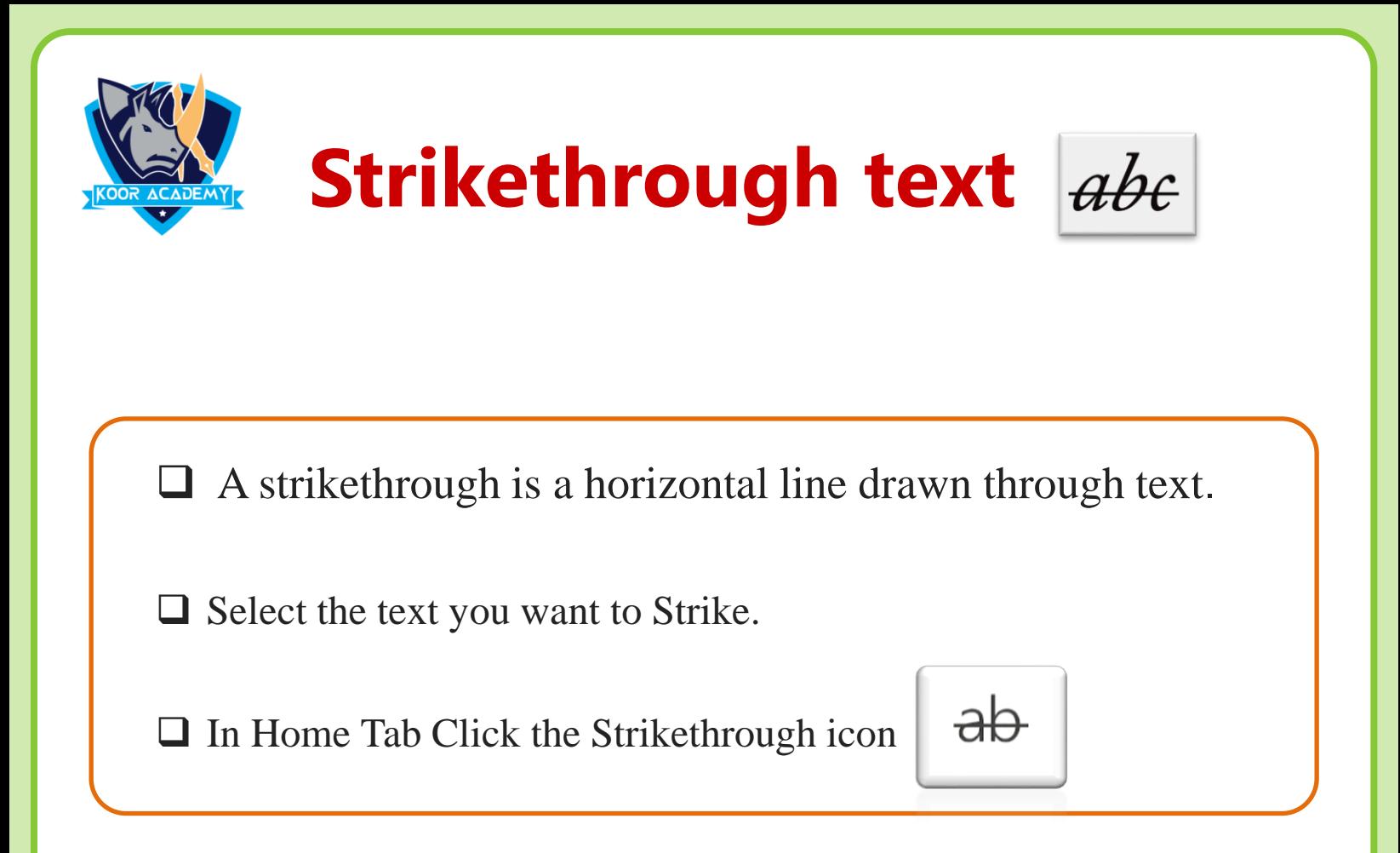

## **Examples**

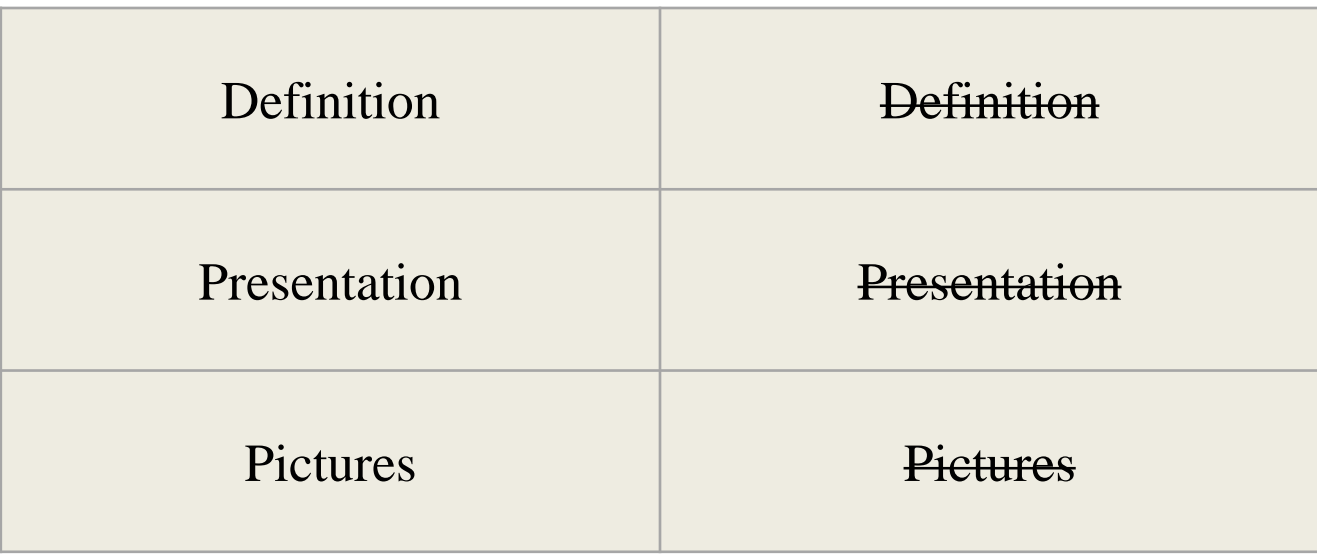